## VINYL CUTTER OPERATIONS: TITAN 3

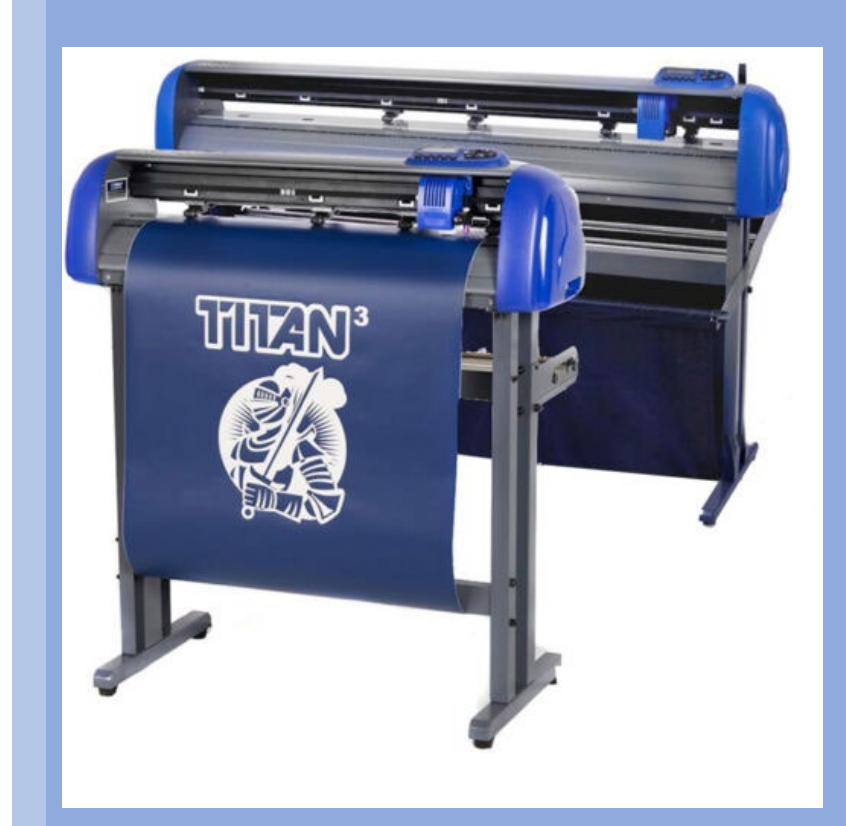

FRISCO PUBLIC LIBRARY

3/1/2023

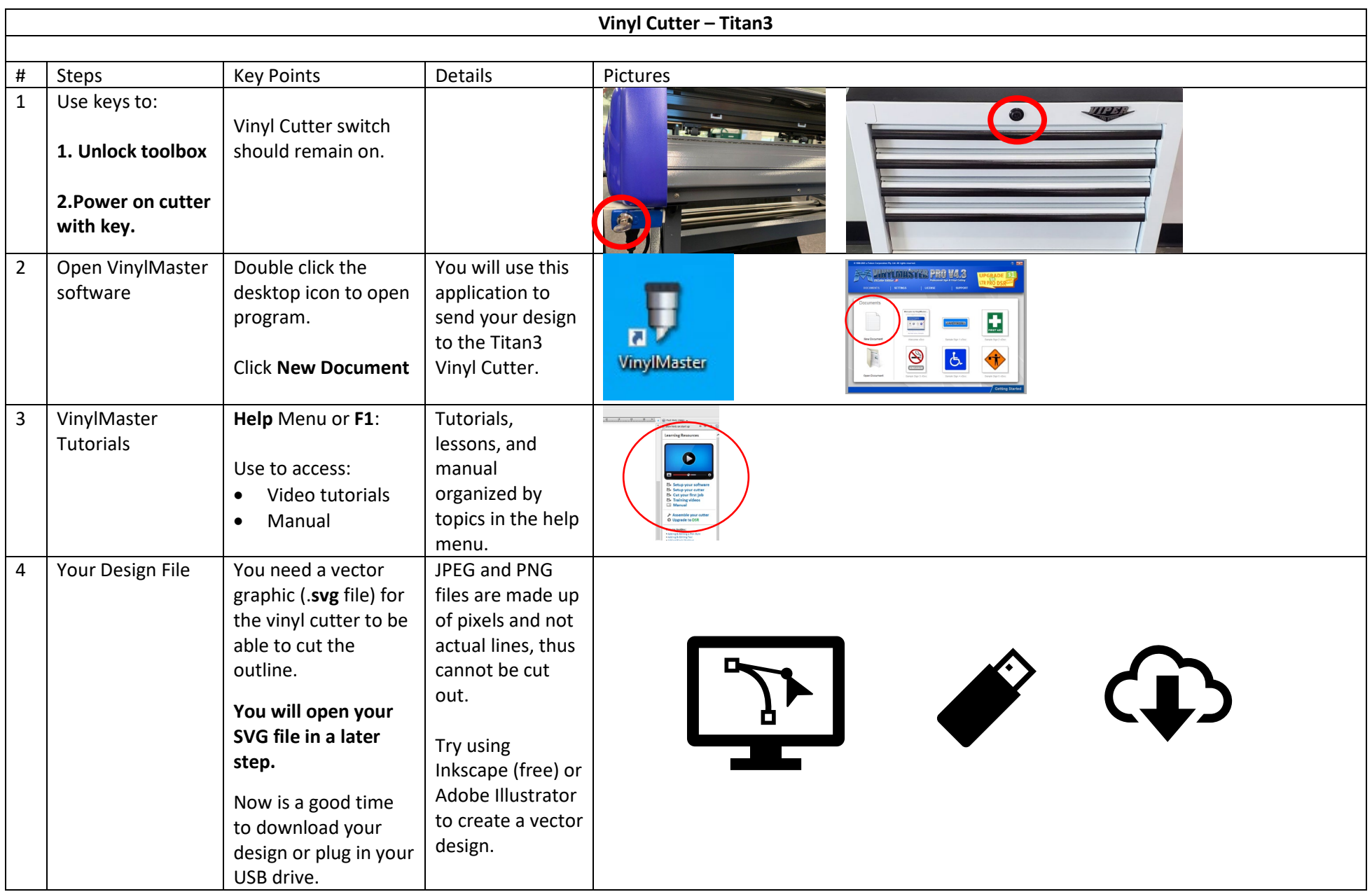

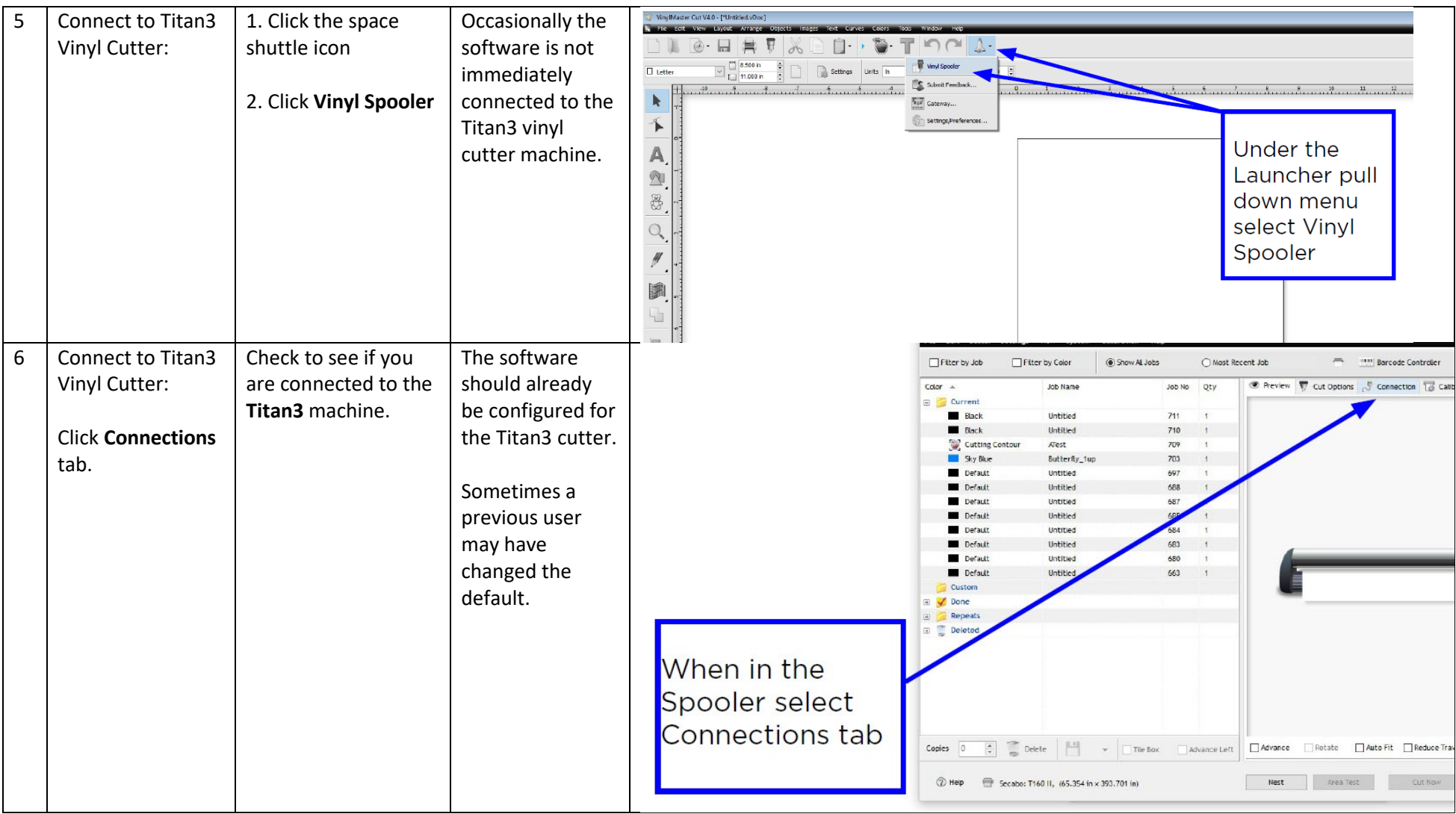

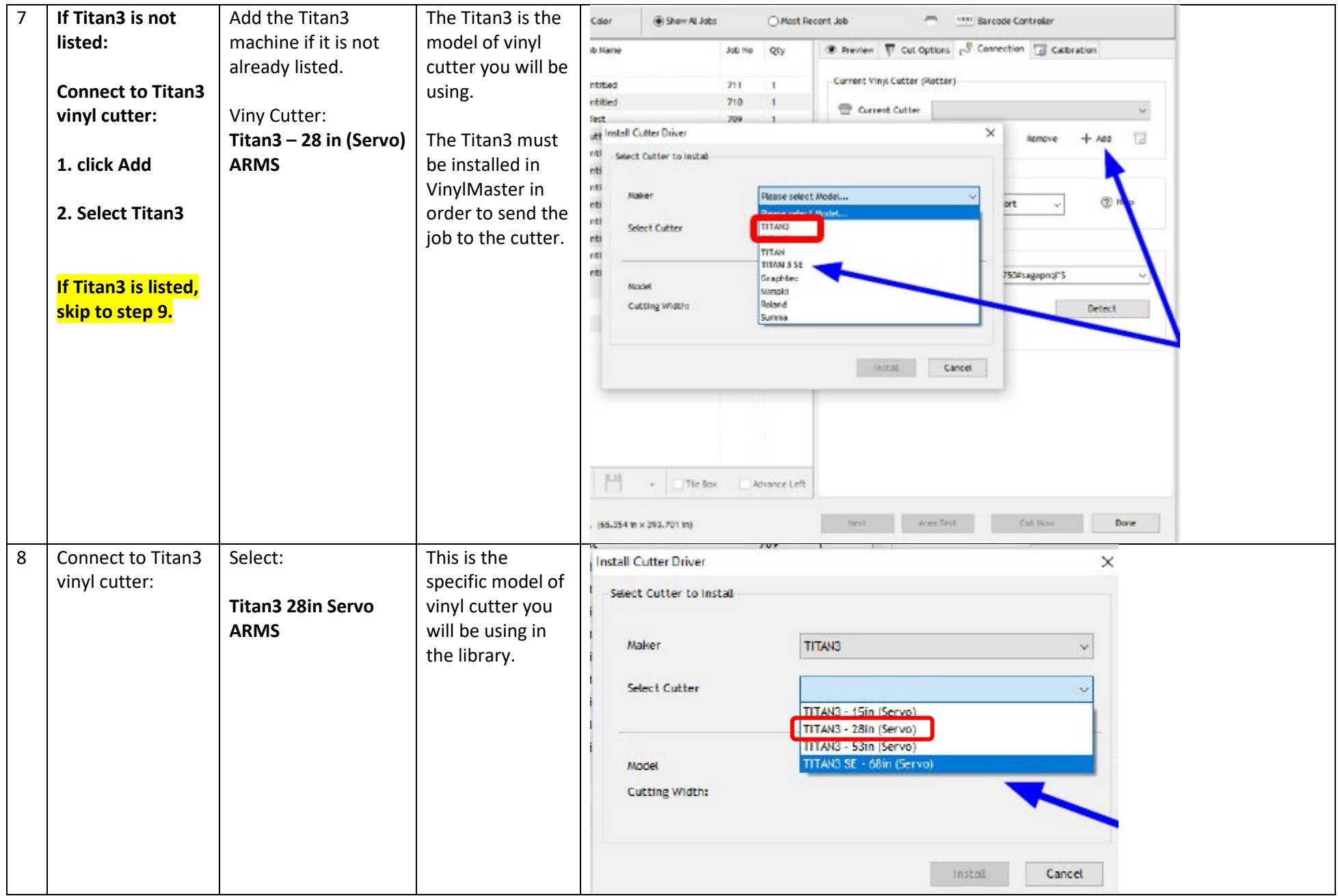

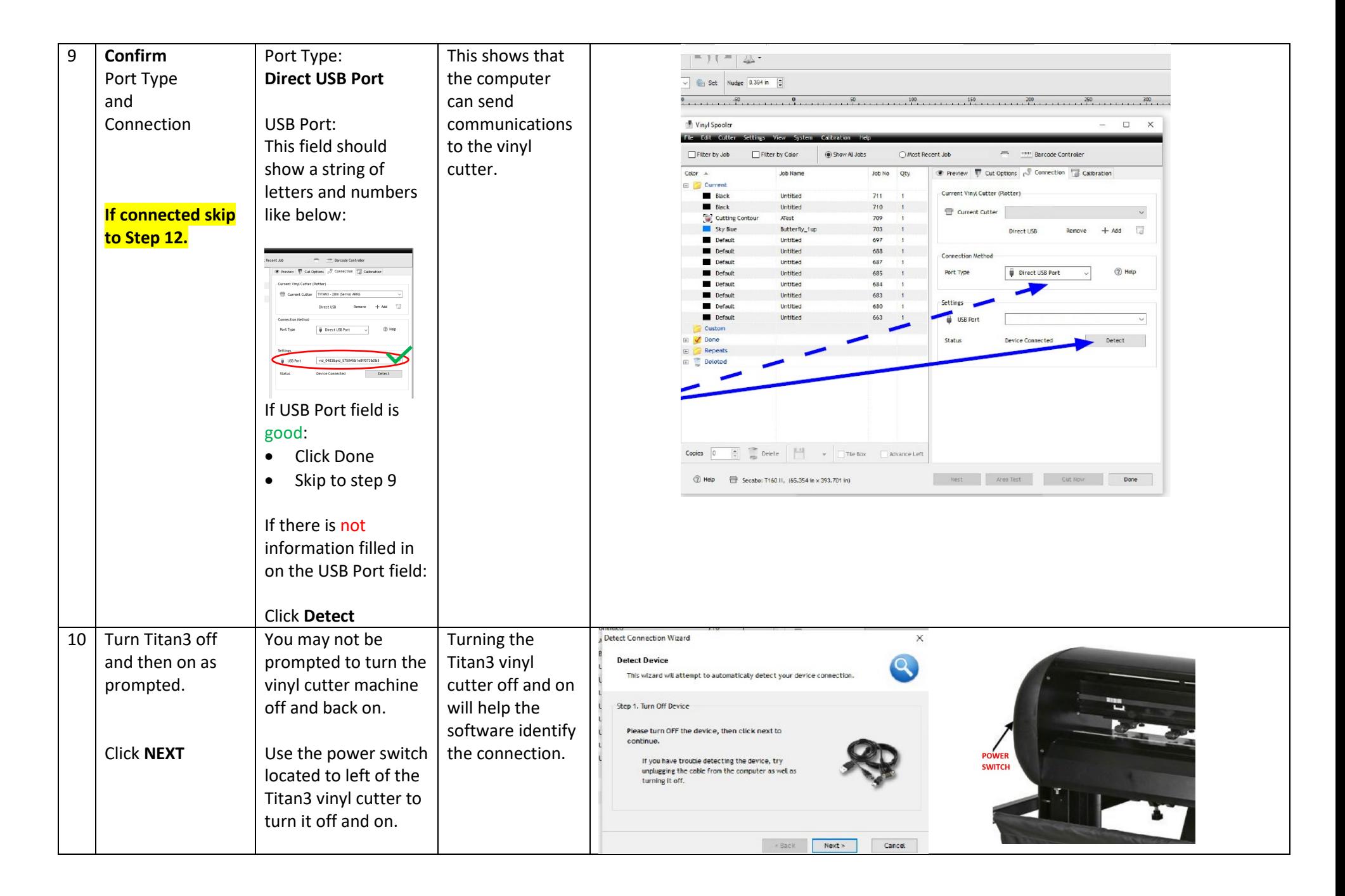

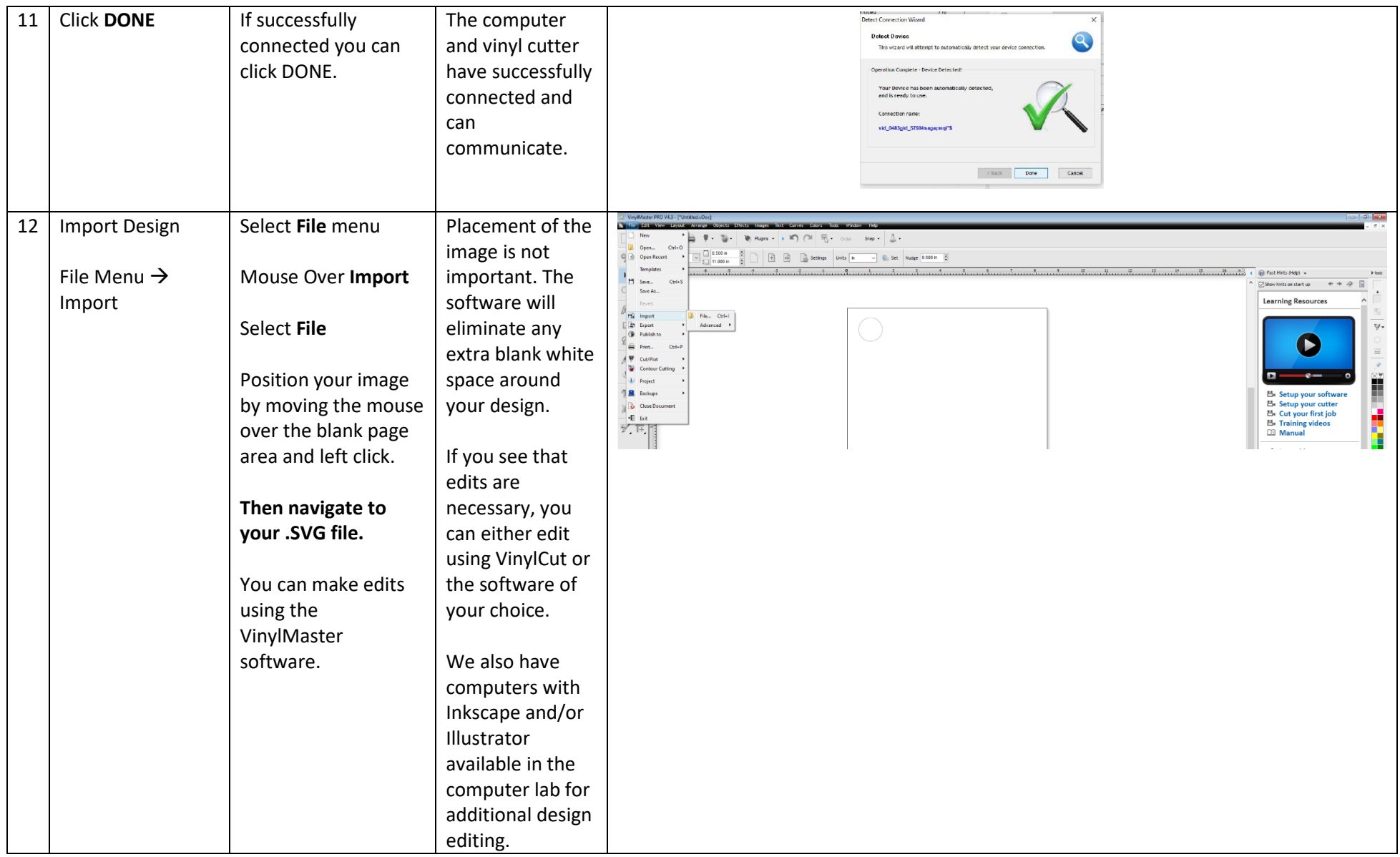

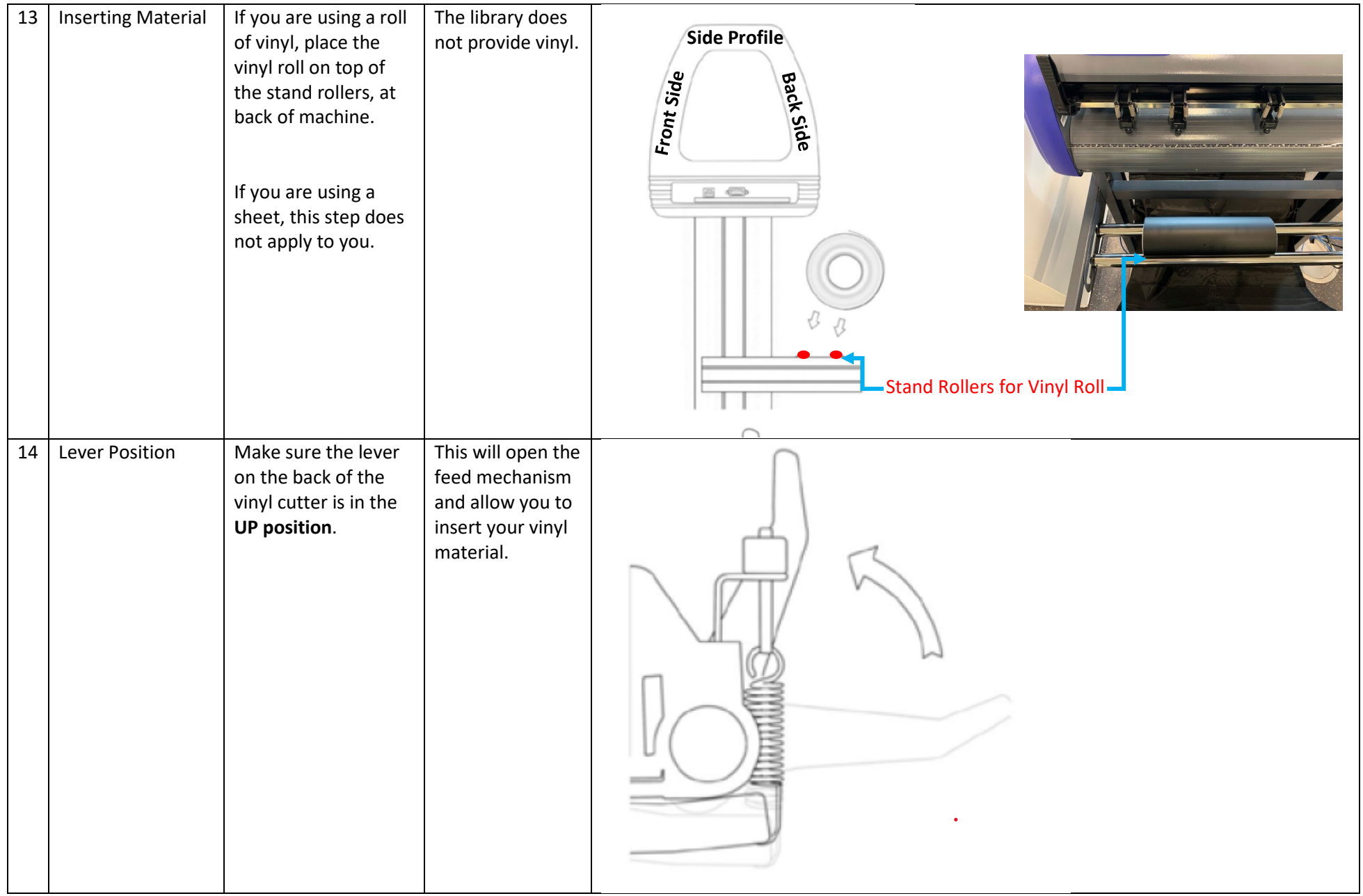

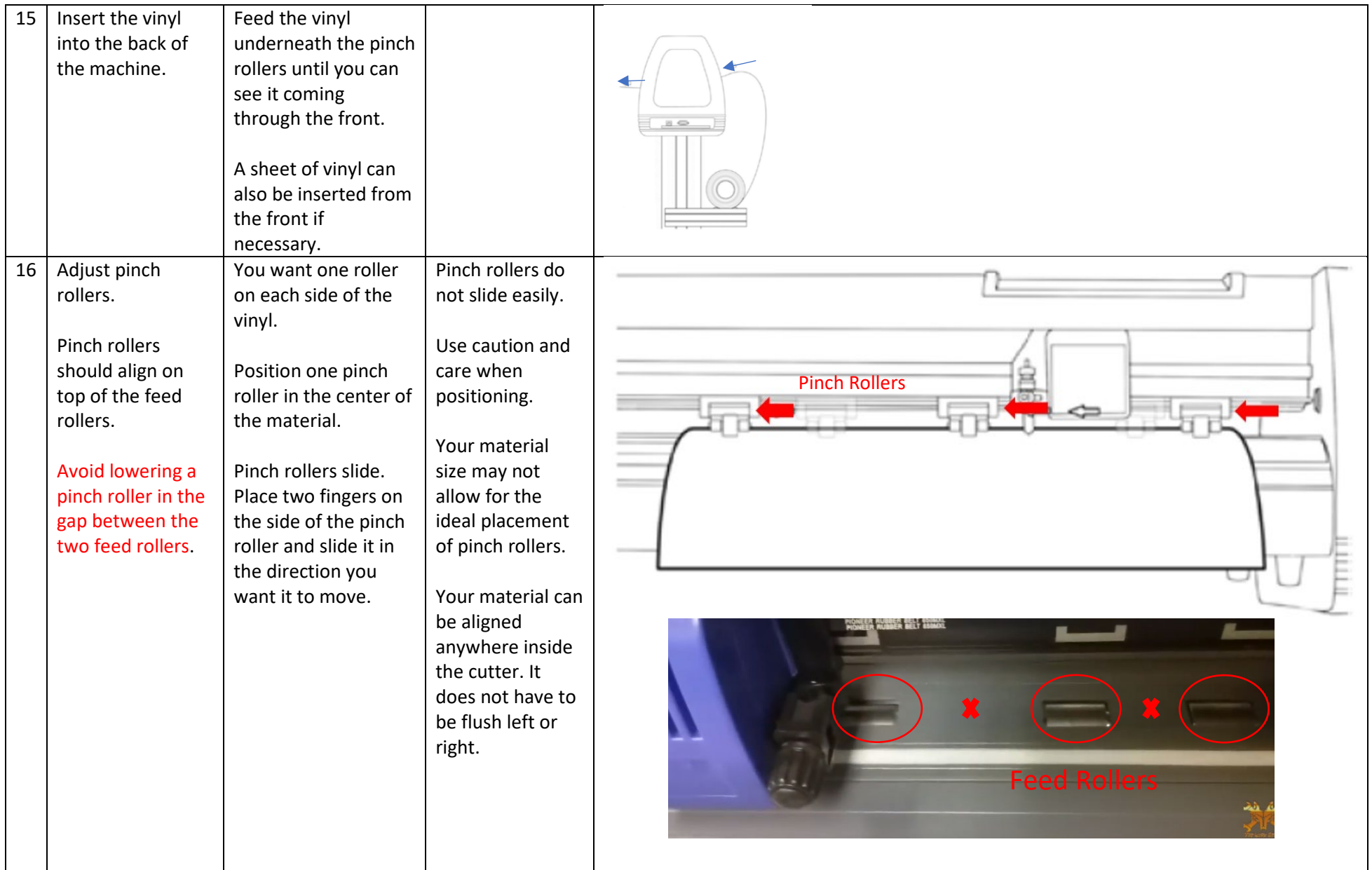

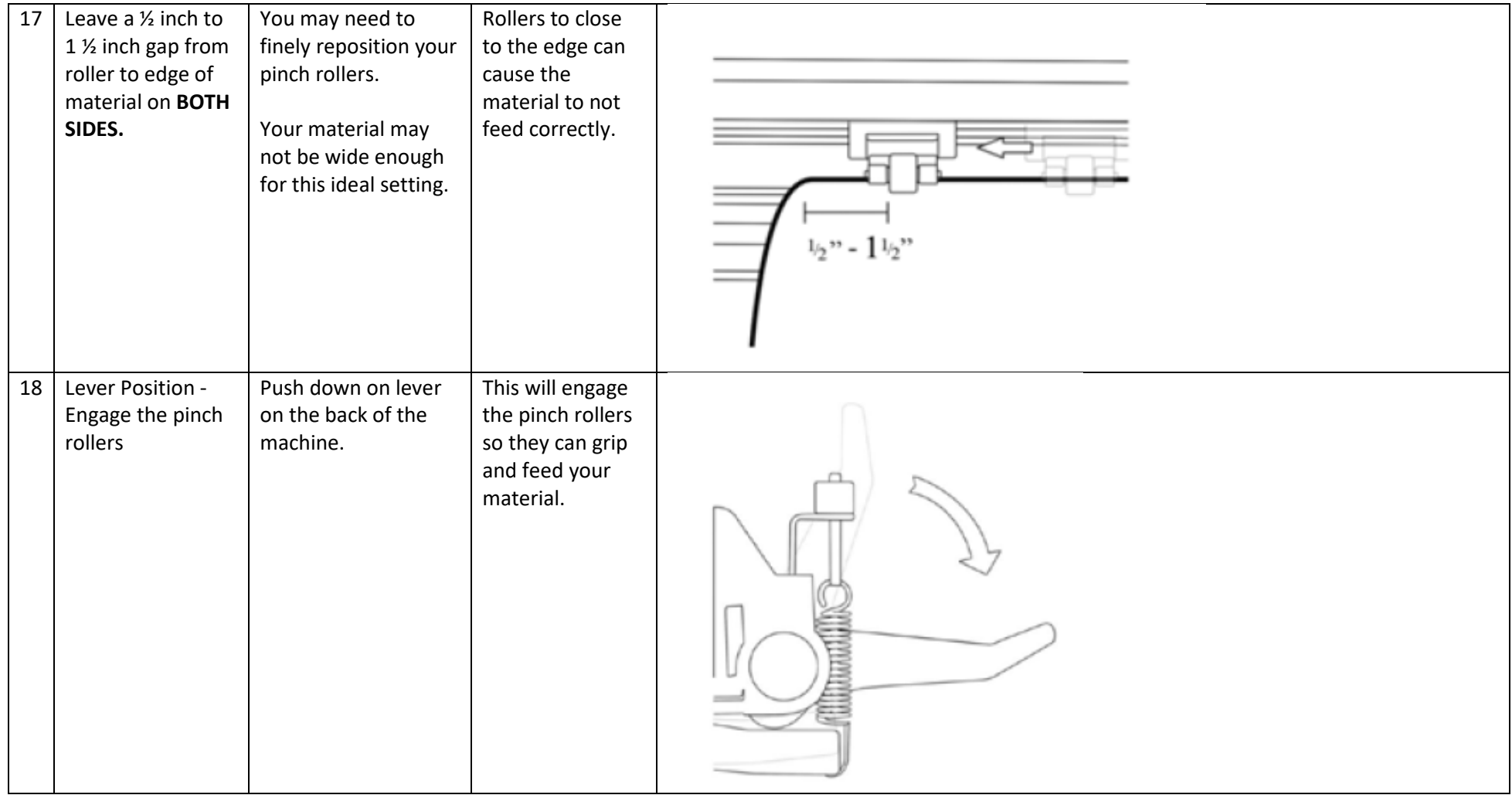

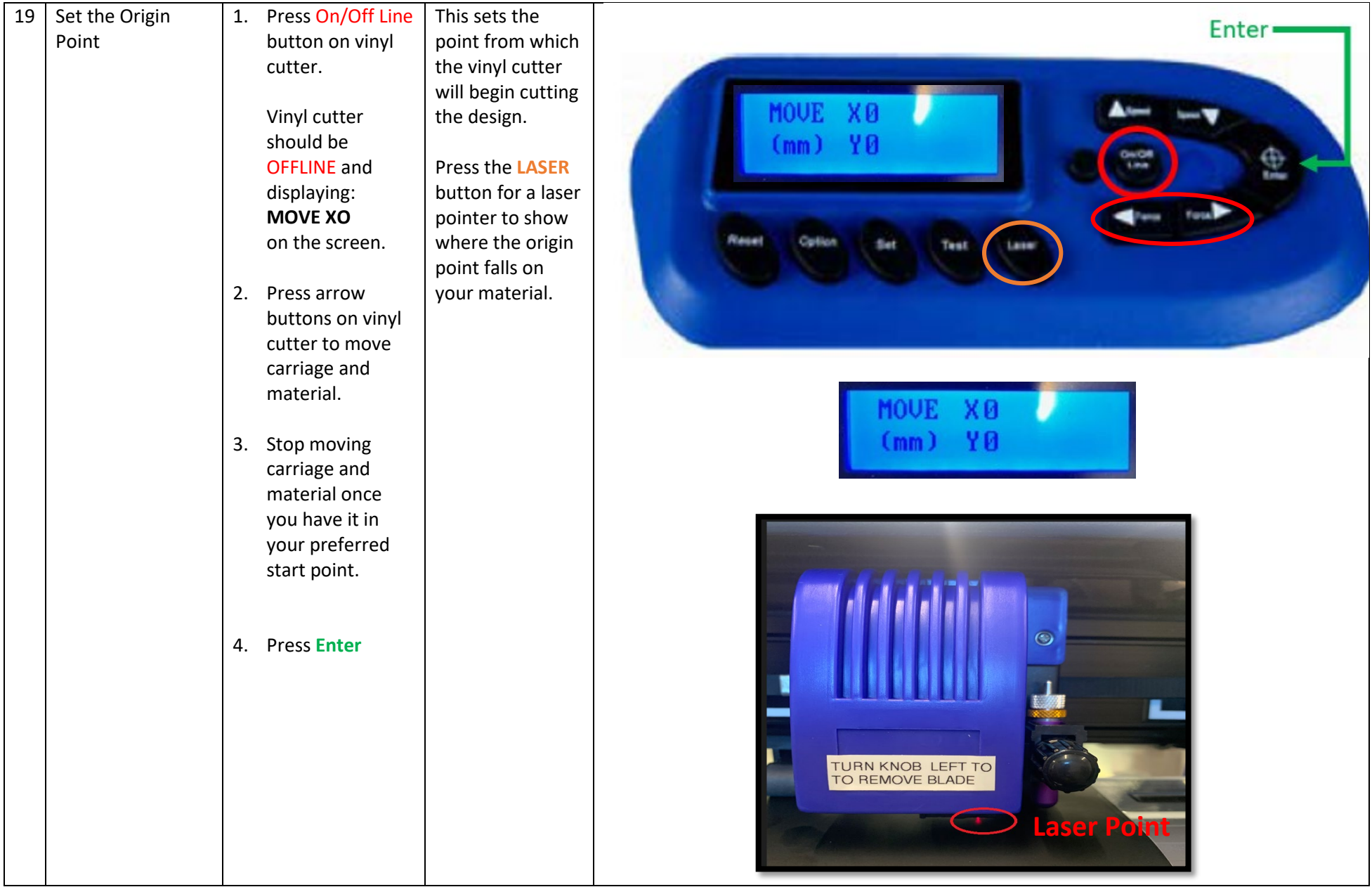

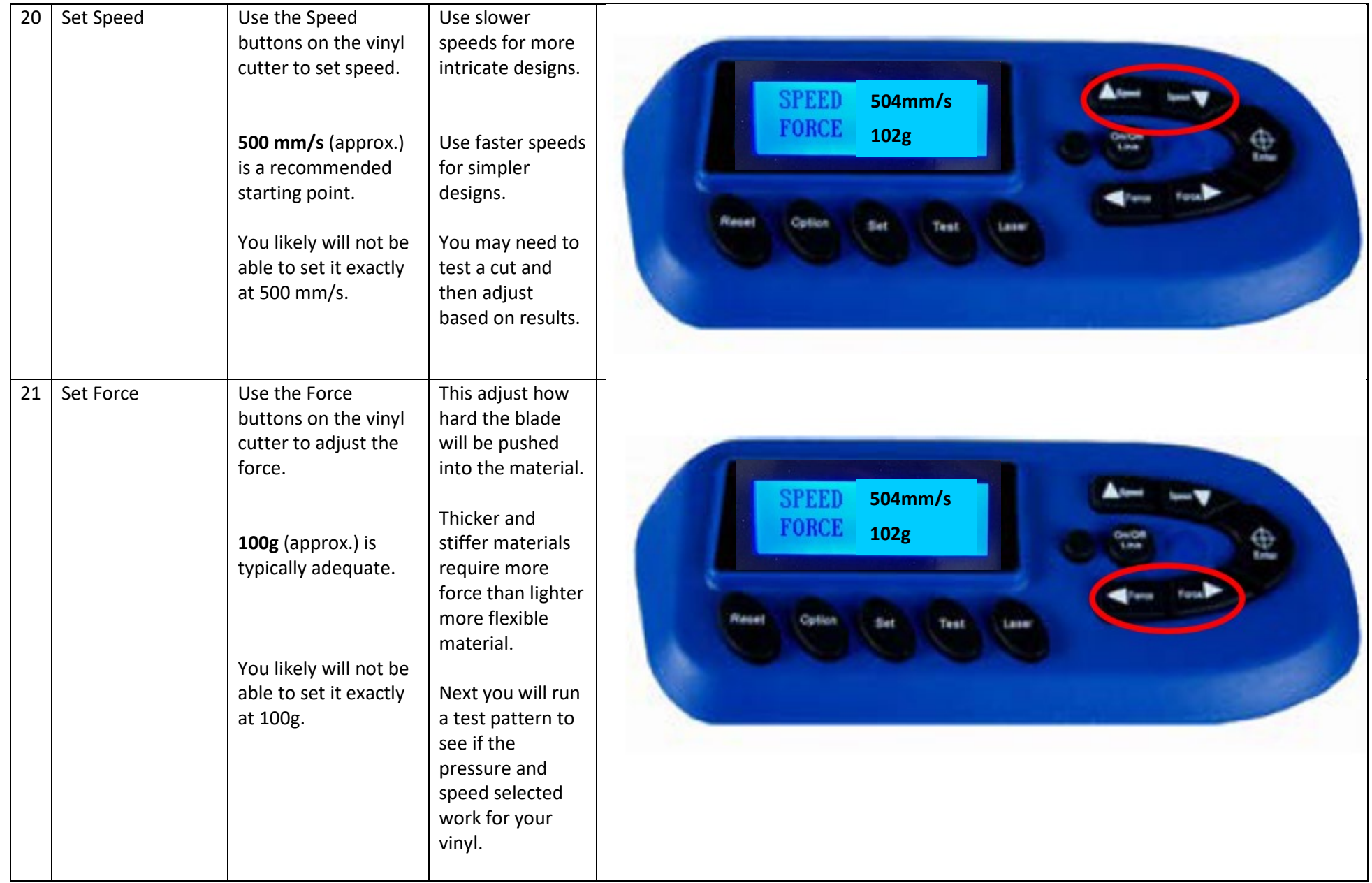

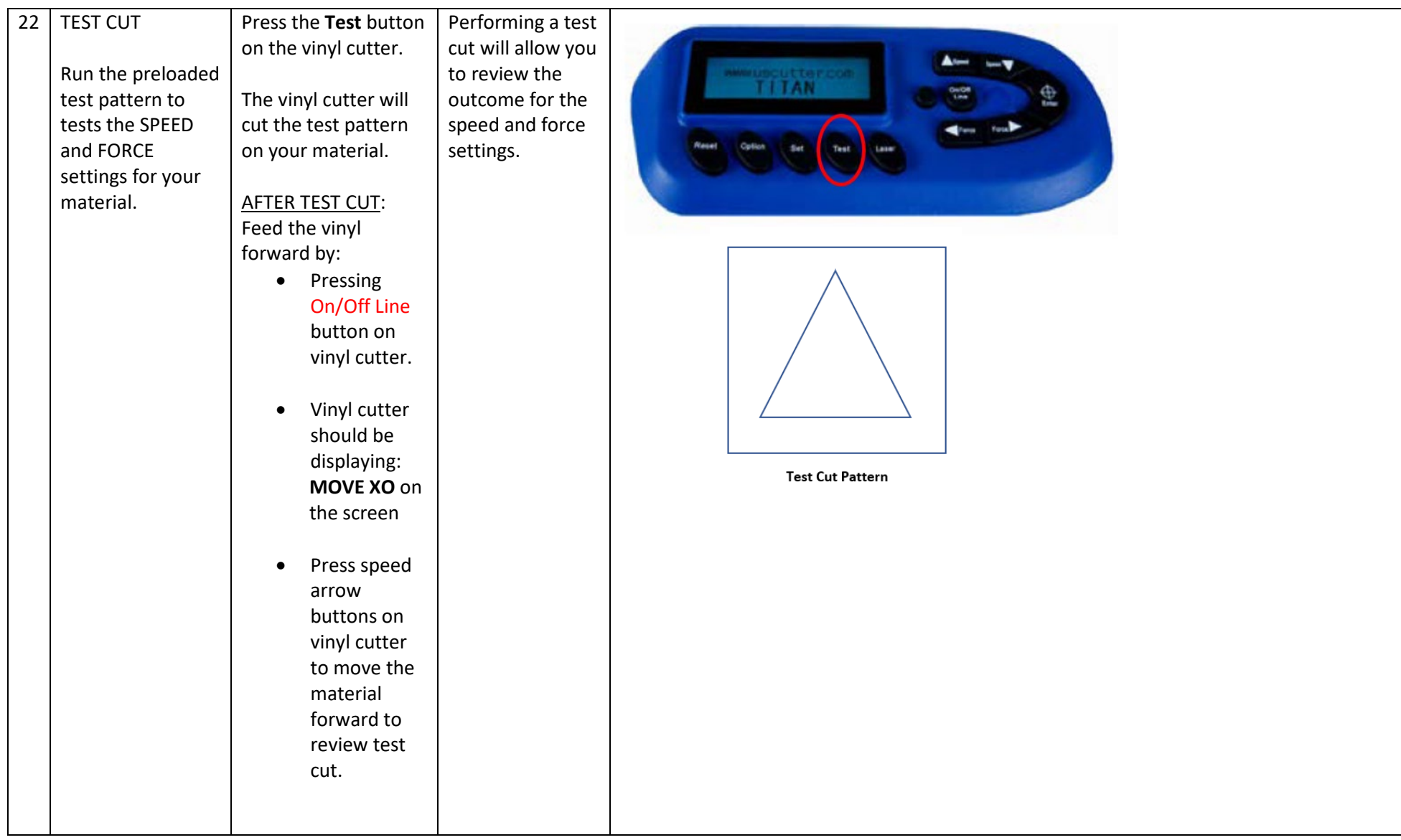

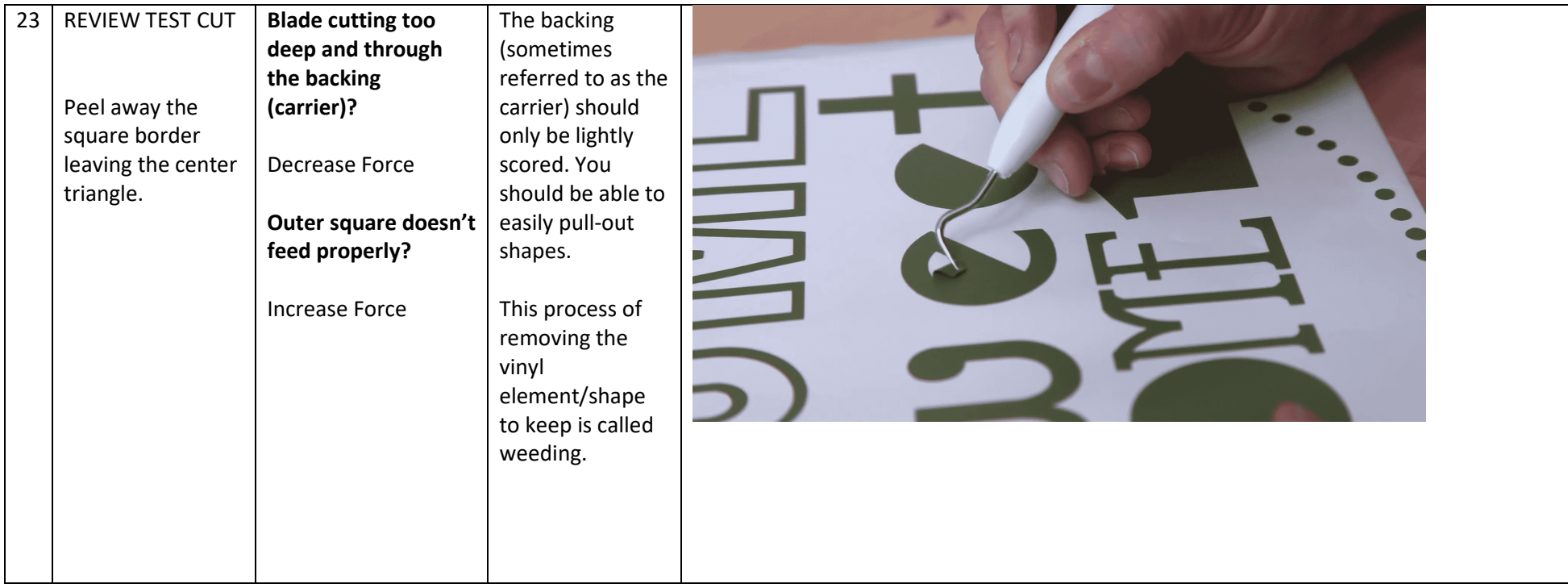

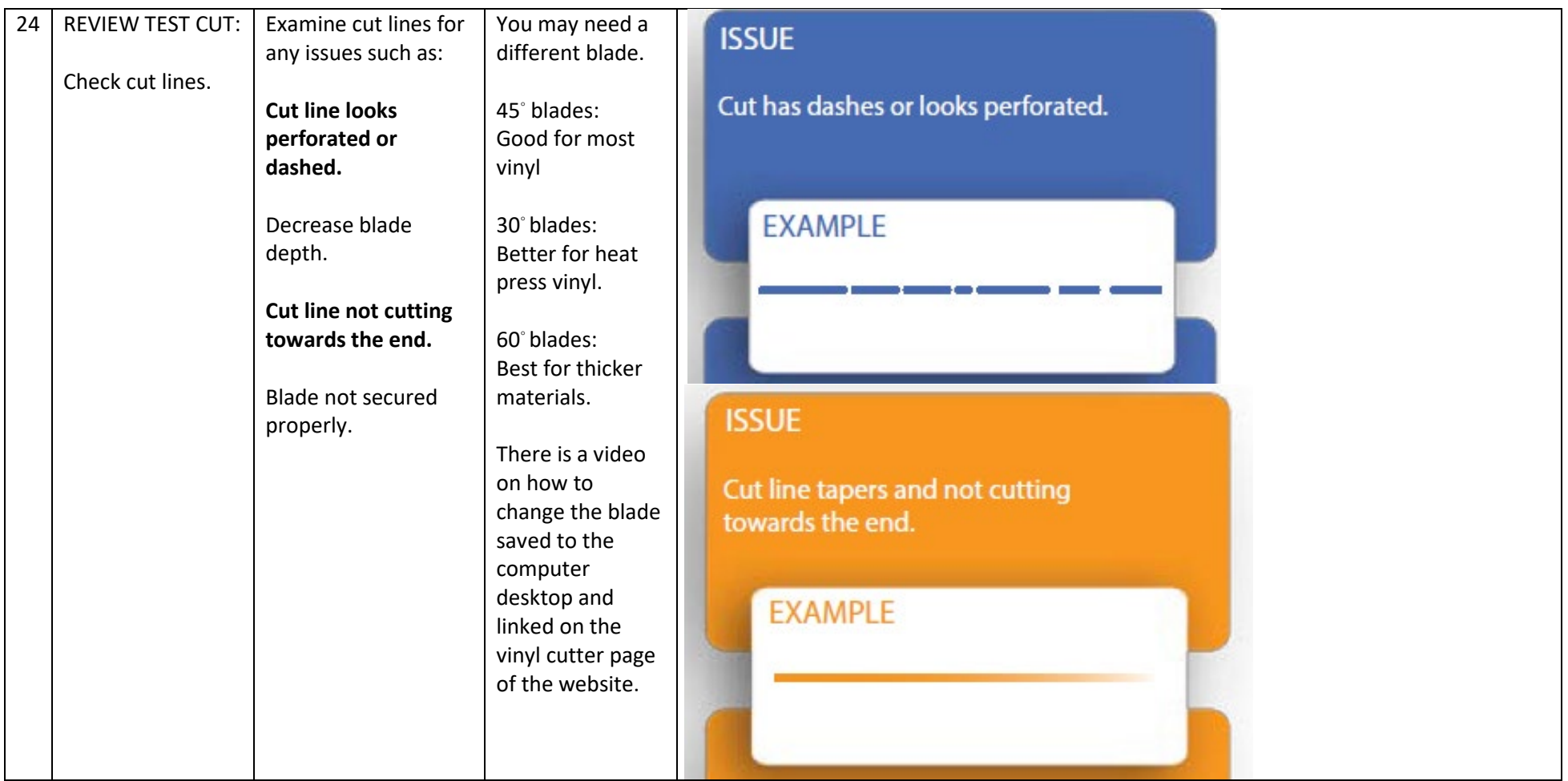

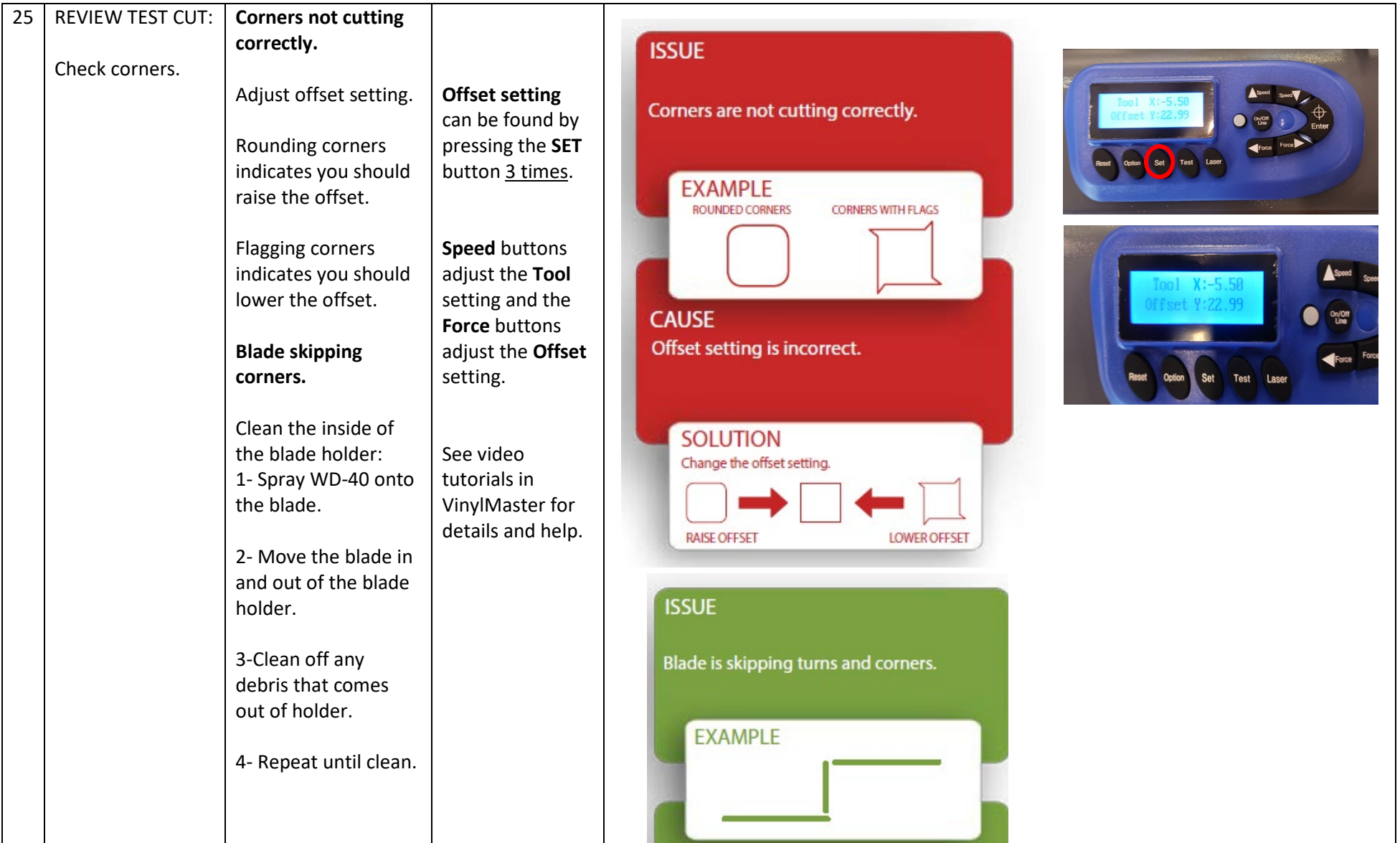

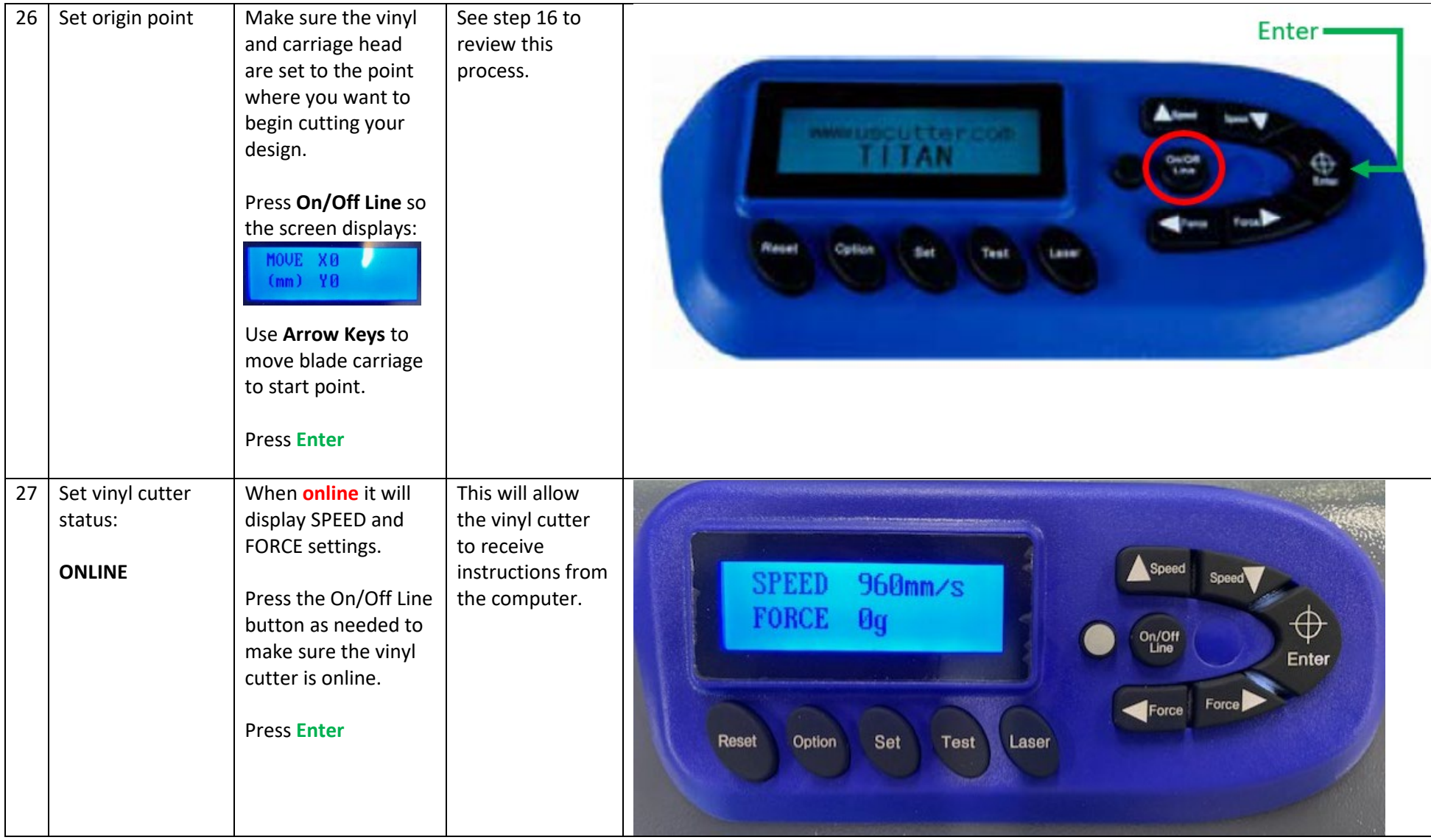

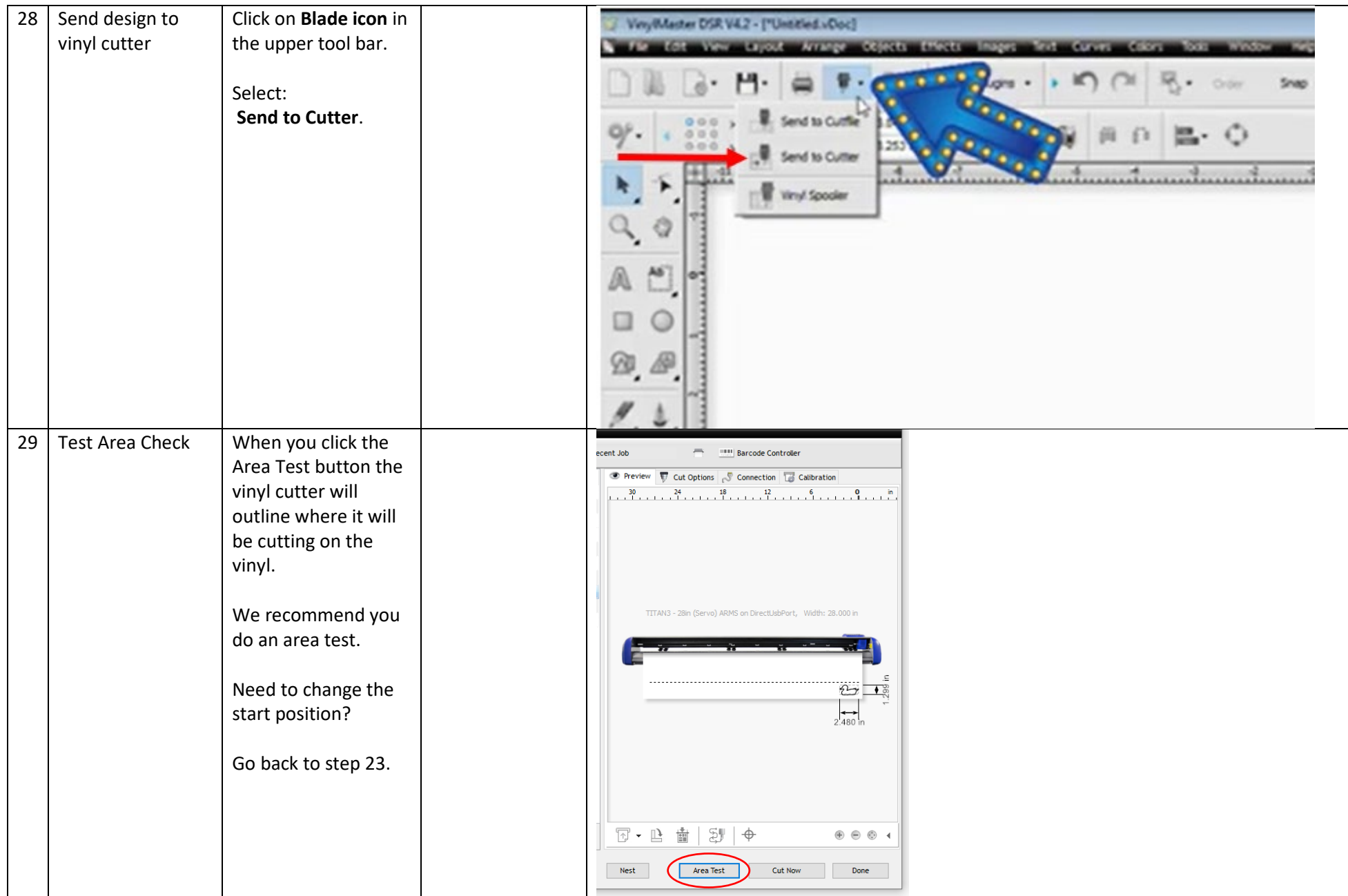

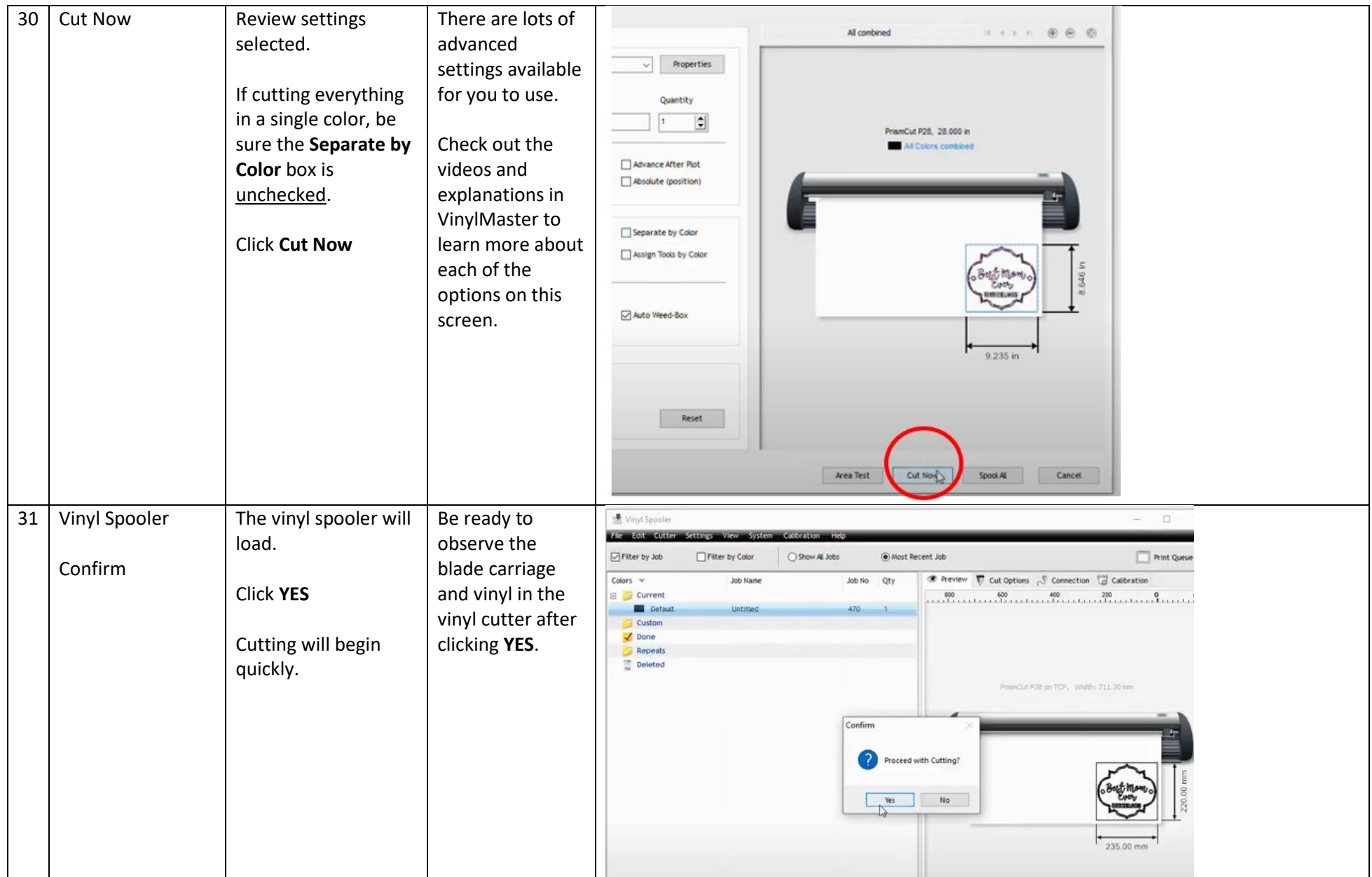

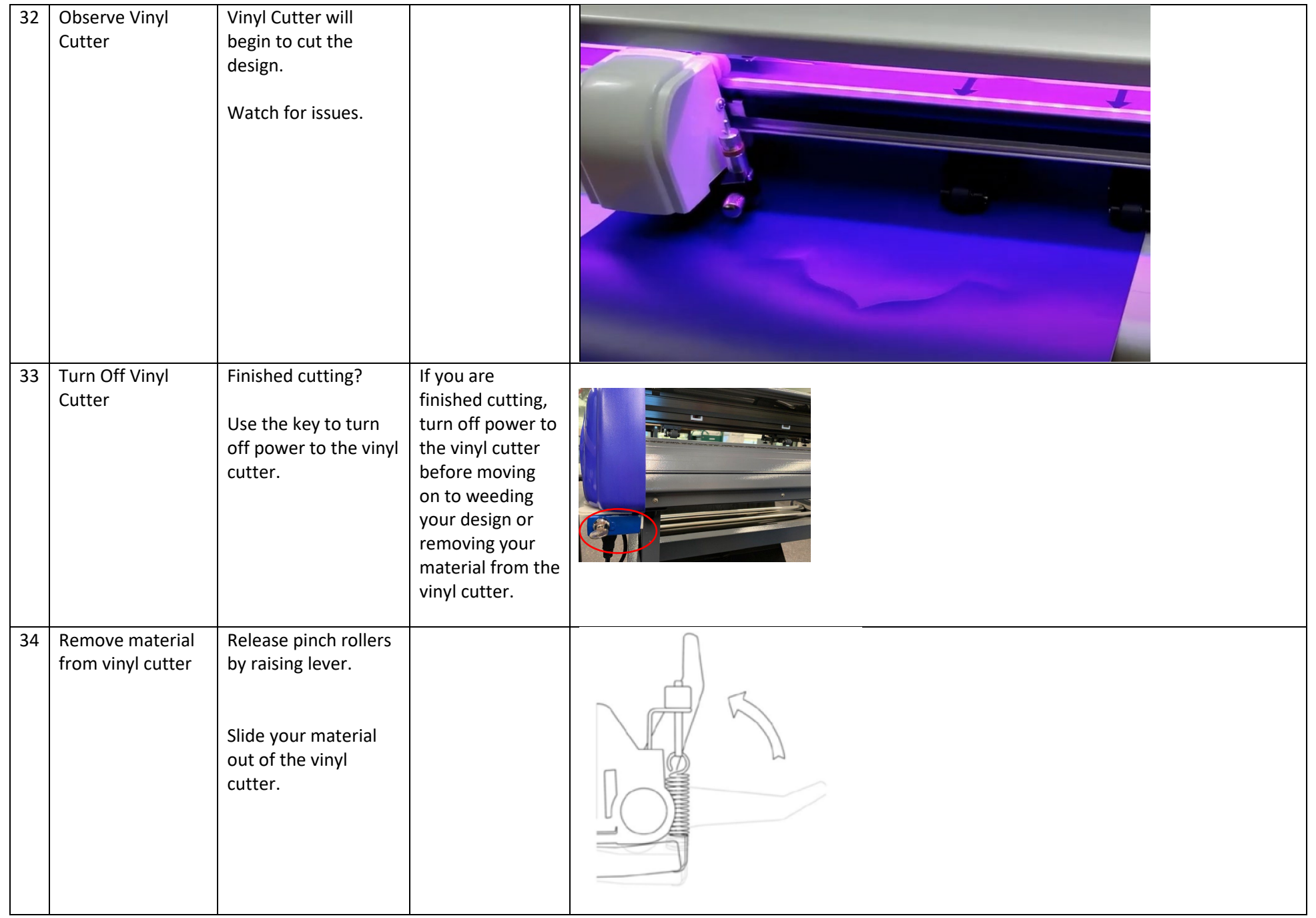

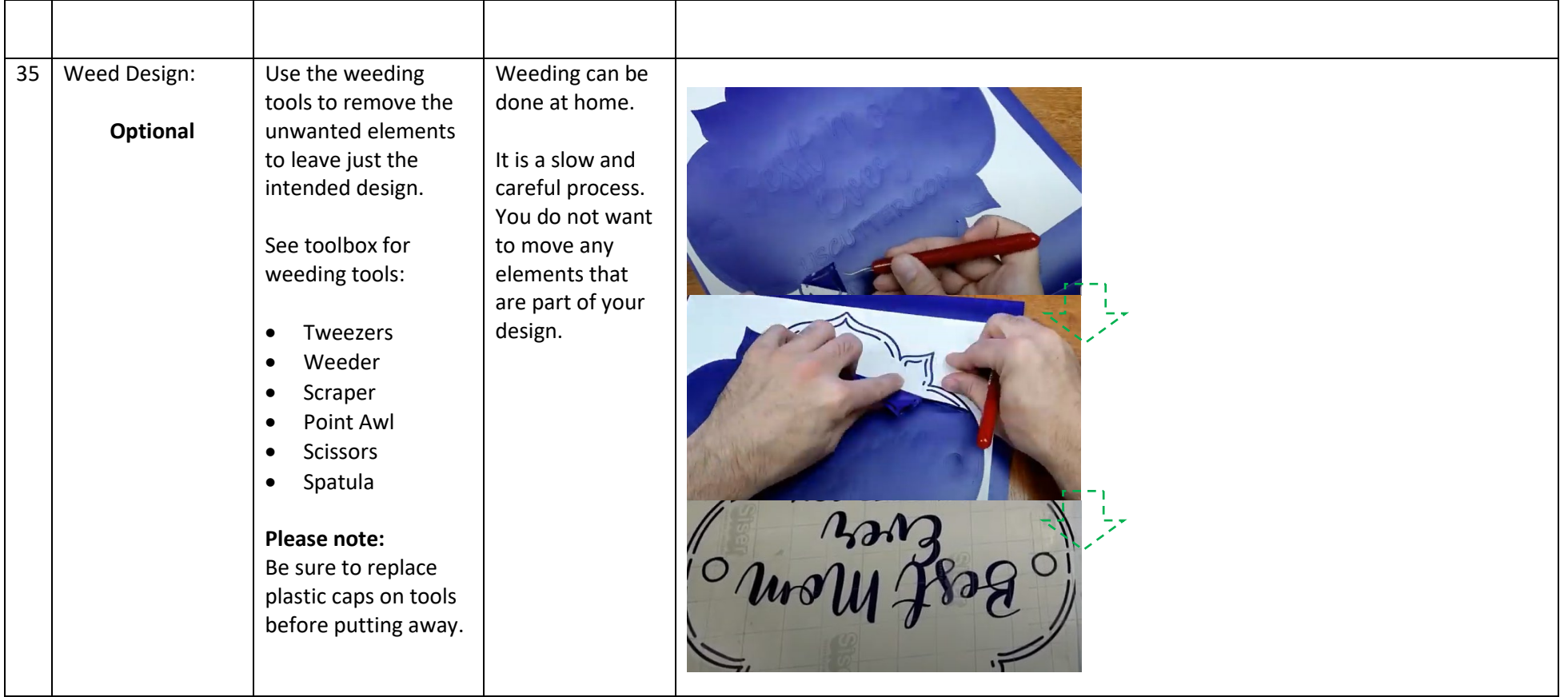

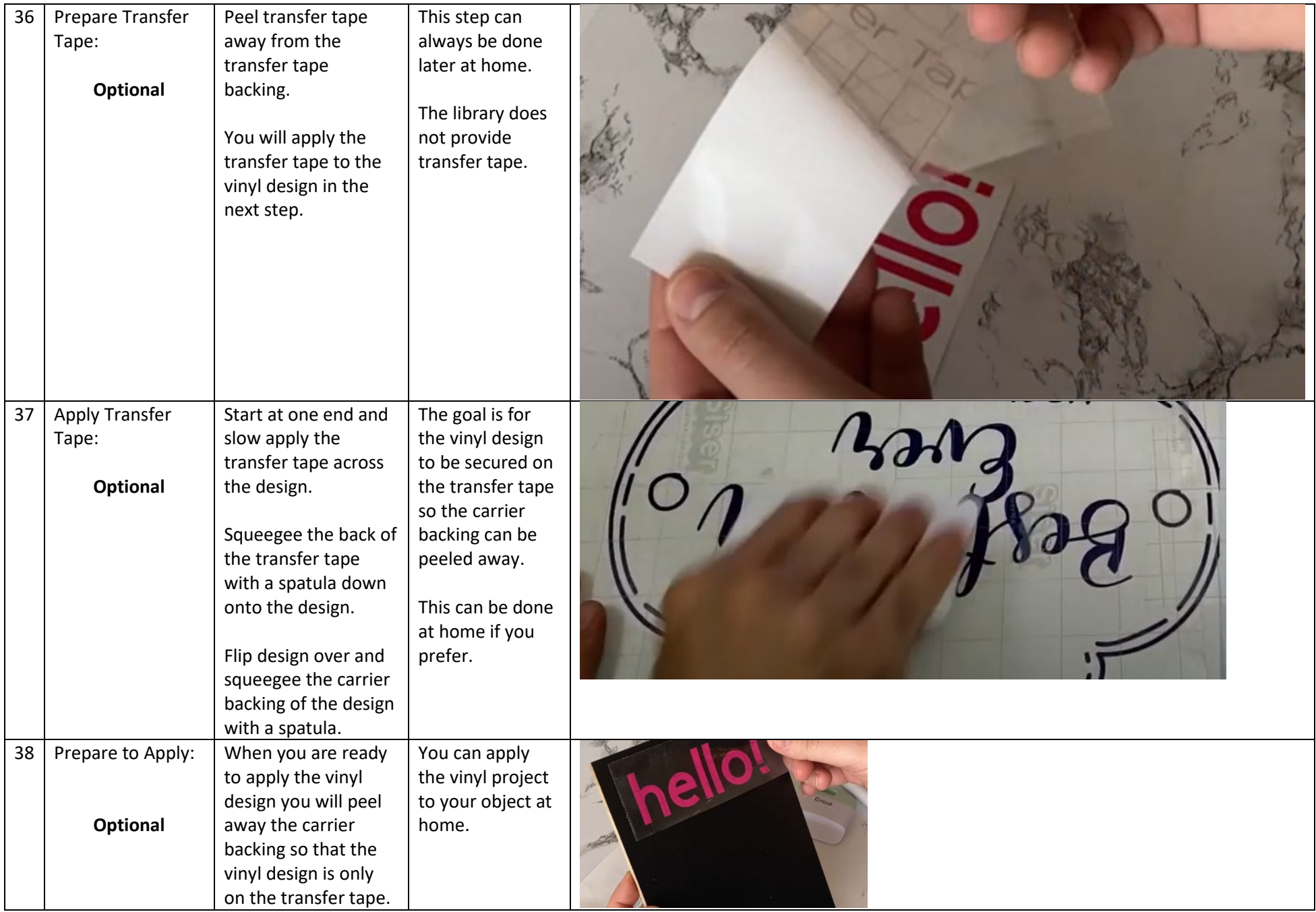

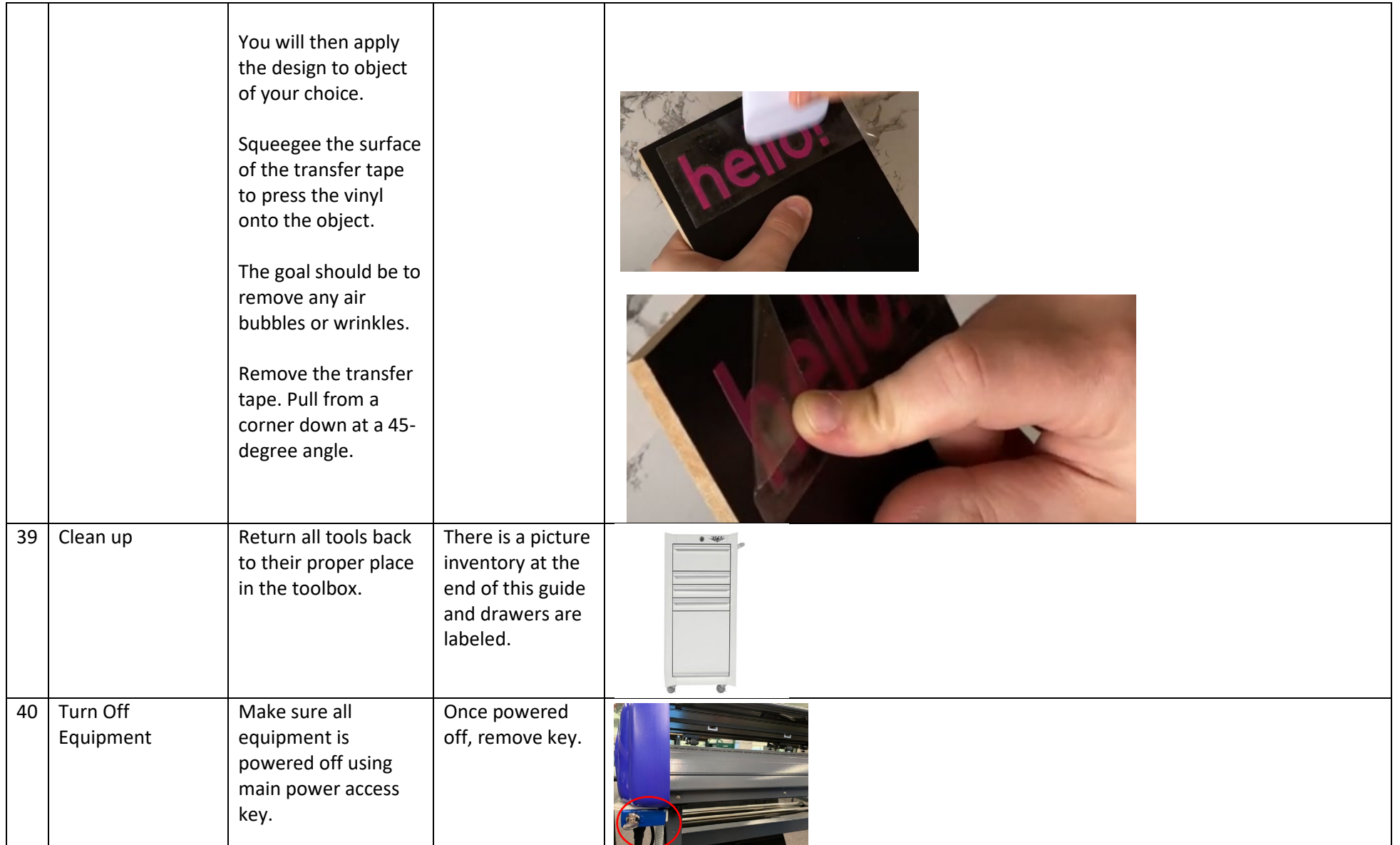

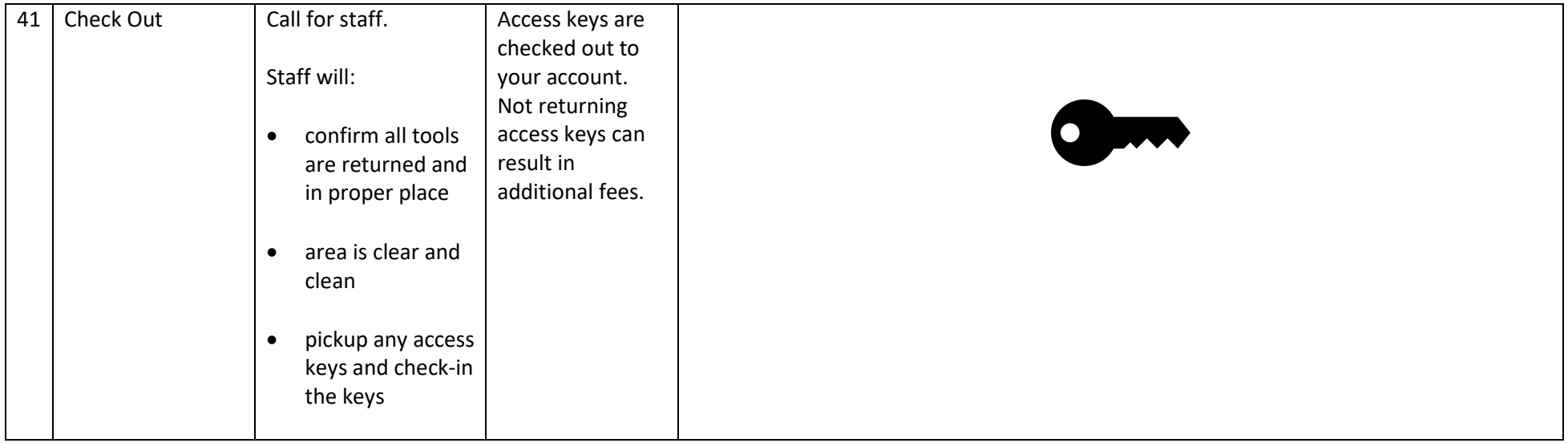

TOOL INVENTORY

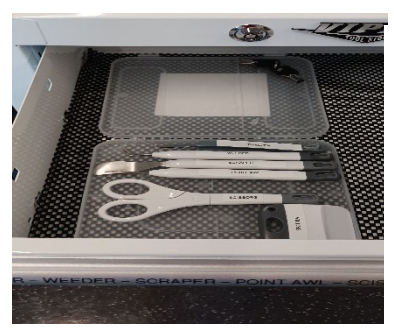

**Drawer 2** – 1 item **Drawer 5-** 1 item

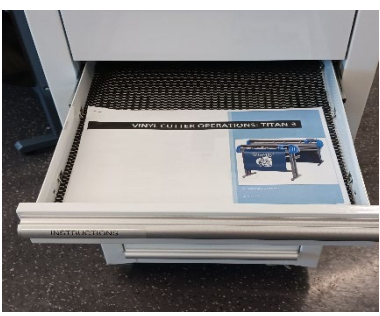

**Drawer 3 –** 2 items

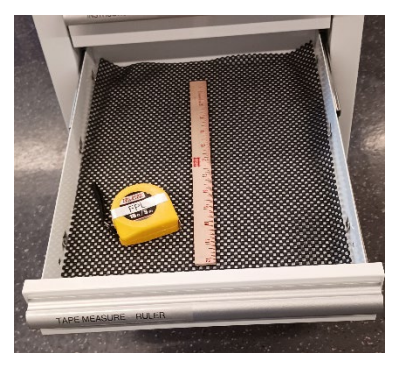

## • Tweezers

- Weeder
- Scraper
- Point Awl
- Scissors
- Spatula

• Operating Instructions

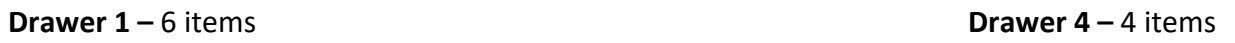

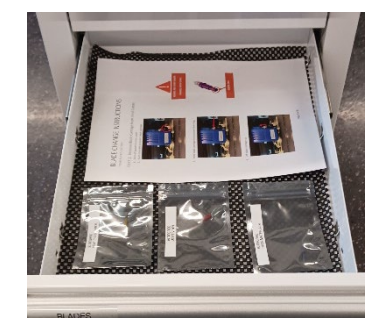

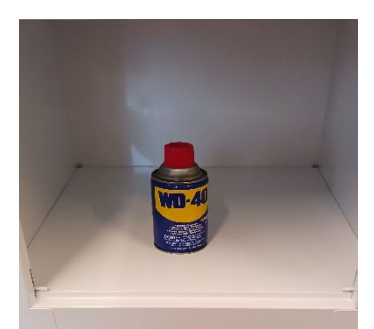

- Blade change instructions
- 30 degree blade
- 45 degree blade
- 60 degree blade

• WD 40

- Measuring Tape
- Ruler